$,$  tushu007.com

## <<Authorware 6.0

<<Authorware 6.0

- 13 ISBN 9787308030816
- 10 ISBN 7308030814

出版时间:2002-1

页数:368

字数:608000

extended by PDF and the PDF

http://www.tushu007.com

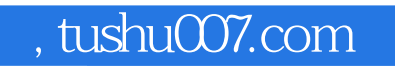

## <<Authorware 6.0

Authorware 6.0

 $,$  tushu007.com

# <<Authorware 6.0

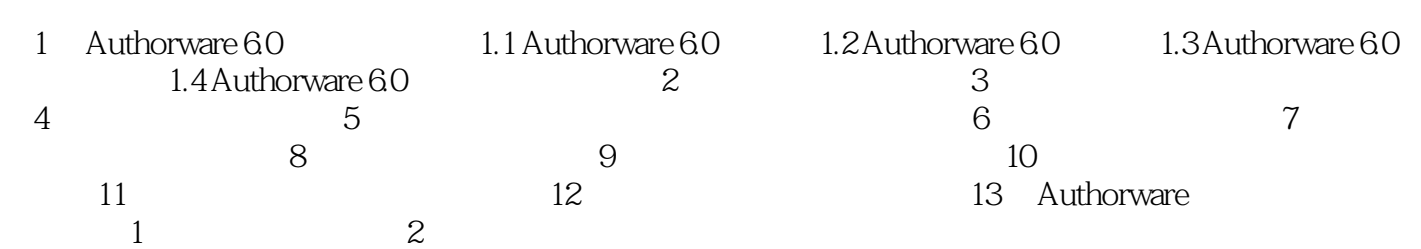

, tushu007.com

#### <<Authorware 6.0

Authorware60

Authorware60

Authorware60

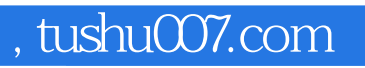

## <<Authorware 6.0

本站所提供下载的PDF图书仅提供预览和简介,请支持正版图书。

更多资源请访问:http://www.tushu007.com